# **Getting Started With Advanced Problem Solving Cases Downloads Your Office For**

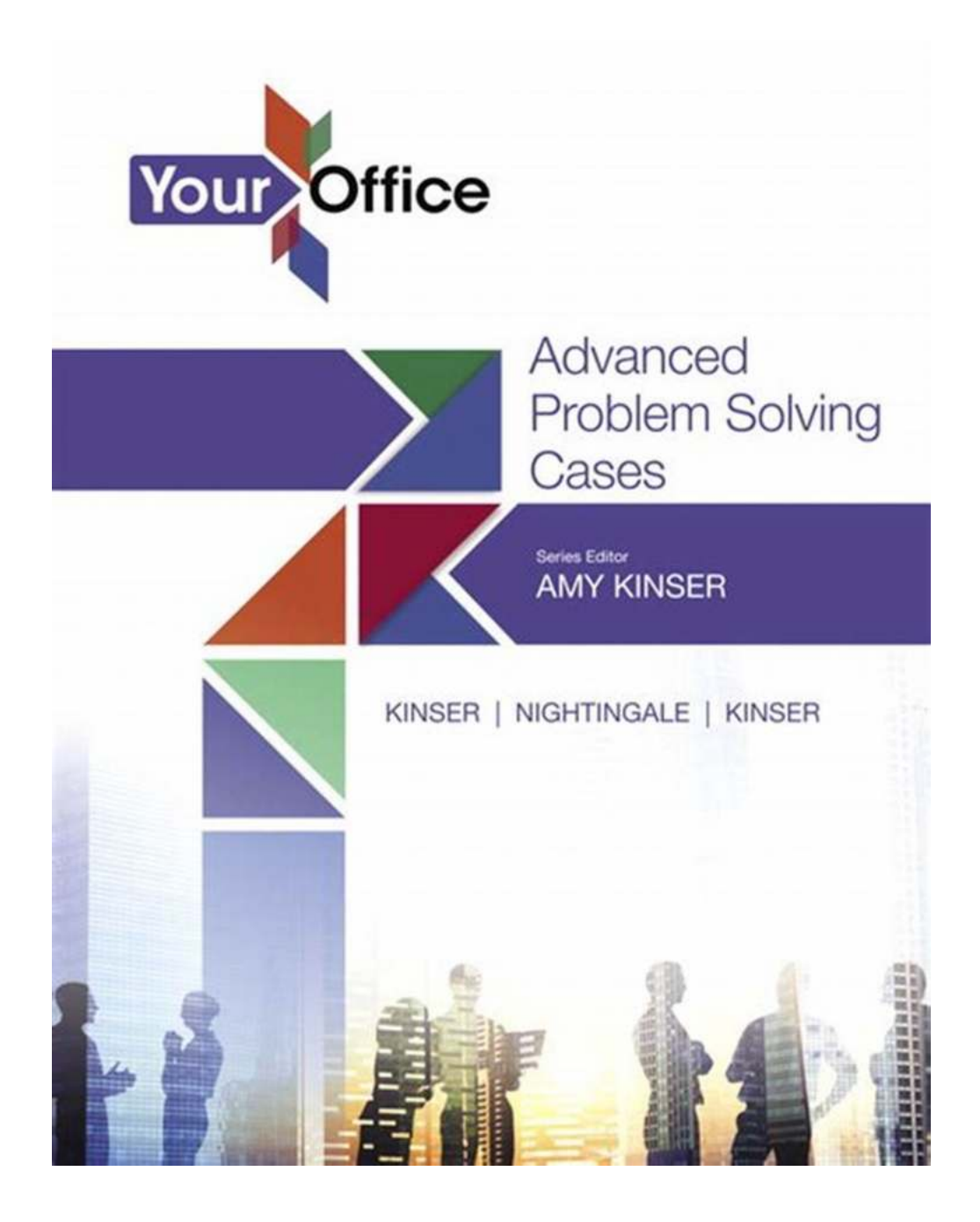

Are you ready to take your problem-solving skills to the next level? Look no further! In this article, we will guide you through the process of getting started with advanced problem-solving cases, complete with downloadable resources for your office.

Problem-solving is an essential skill in today's fast-paced world. Whether you're an executive, a manager, or an employee, being able to effectively tackle complex problems is a must. Advanced problem-solving cases provide a practical way to enhance your problem-solving skills by presenting you with real-world challenges that require analytical thinking, creativity, and critical decision-making.

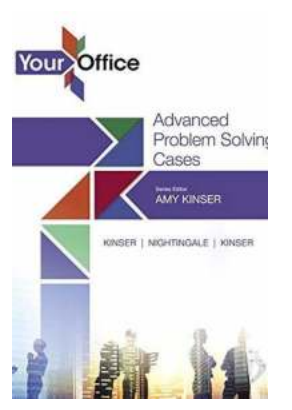

### **Your Office: Getting Started with Advanced [Problem Solving Cases \(2-downloads\) \(Your Office](http://dl.neutronbyte.com/pdf-file/Wa18oYTP/e/wjkK/OPMw/YdlEP/Your-Office-Getting-Started-with-Advanced-Problem-Solving-Cases-2-downloads-Your-Office-for-Office-2016-Series.pdf) for Office 2016 Series)**

by Amy S. Kinser (1st Edition, Kindle Edition)  $\star \star 4.7$  out of 5

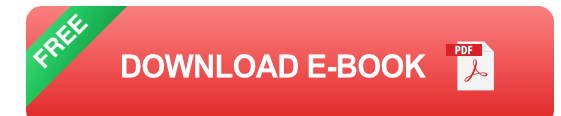

To begin, let's explore why advanced problem-solving cases are valuable for personal and professional growth. These cases offer a unique opportunity to dive deep into complex issues that you may encounter in your workplace. By working through these cases, you can gain a better understanding of the underlying problems, as well as develop innovative solutions that can drive positive change within your organization.

Now, let's discuss how to access and utilize the advanced problem-solving case downloads available for your office. These downloadable resources will provide you with a variety of real-life scenarios that reflect the challenges faced by professionals in various industries. By examining these cases and attempting to solve them, you can sharpen your problem-solving skills and learn valuable lessons that can be applied to your own work environment.

Here are some steps to get started with advanced problem-solving case downloads:

1. Identify your goal: Determine what specific problem areas you want to focus on. Are you looking to improve your strategic decision-making skills, enhance your leadership abilities, or solve complex operational issues? Knowing your goal will help you choose the right cases to download and work on.

2. Research the available resources: Look for reputable websites, forums, or online platforms that offer advanced problem-solving case downloads. Ensure that the content is relevant, up-to-date, and suitable for your needs. Make use of long descriptive keywords for the alt attribute when searching, as it will help you find the most relevant resources easily.

3. Evaluate the cases: Once you have a list of potential resources, carefully evaluate the cases provided. Consider their complexity, relevance to your field, and the learning outcomes they promise. Look for comprehensive cases that cover various aspects of problem-solving, including data analysis, critical thinking, and communication skills.

4. Select a case to work on: Choose a specific case that aligns with your goals and interests. Remember, the purpose is not just to find the right answer but to develop your problem-solving skills. By tackling challenging scenarios, you can push your boundaries and uncover new strategies and approaches that may prove beneficial in your professional life.

5. Download the case materials: Once you have selected a suitable case, locate the download link provided on the website or platform. Click on it to initiate the download process. Ensure that the file format is compatible with your office applications, such as PDF or Microsoft Word.

6. Study the case: Take the time to thoroughly read and understand the case details. Pay close attention to the problem statement, any supporting data or information, and the objectives you need to achieve. As you analyze the case, consider different perspectives, brainstorm potential solutions, and identify the potential challenges you may face.

7. Formulate a plan: Based on your analysis, develop a structured plan to tackle the problem. Break it down into smaller steps, outlining the actions you need to take and the resources you require. This will help you stay organized and focused throughout the problem-solving process.

8. Work through the case: Start implementing your plan and work through the case step by step. Be open to experimentation and adjust your approach as needed. Remember, problem-solving is not a linear process, and the best solutions often require flexibility and adaptability.

9. Reflect and learn: Once you have completed the case, take the time to reflect on your experience. What worked well? What could have been done differently? Engage in self-assessment and seek feedback from your colleagues or mentors. Learning from your successes and failures is crucial to improving your problemsolving capabilities.

10. Repeat and challenge yourself: Keep practicing with different cases to further enhance your problem-solving skills. The more you expose yourself to diverse scenarios, the more versatile and effective your problem-solving abilities will become.

Remember, advanced problem-solving cases are not about finding the perfect solution every time. It's about developing essential skills and strategies that will make you a more valuable asset in your workplace. Embrace the challenges,

make the most of the available resources, and embark on a journey of continuous improvement.

So, what are you waiting for? Start downloading those advanced problem-solving cases and take the first step towards becoming a problem-solving superstar in your office!

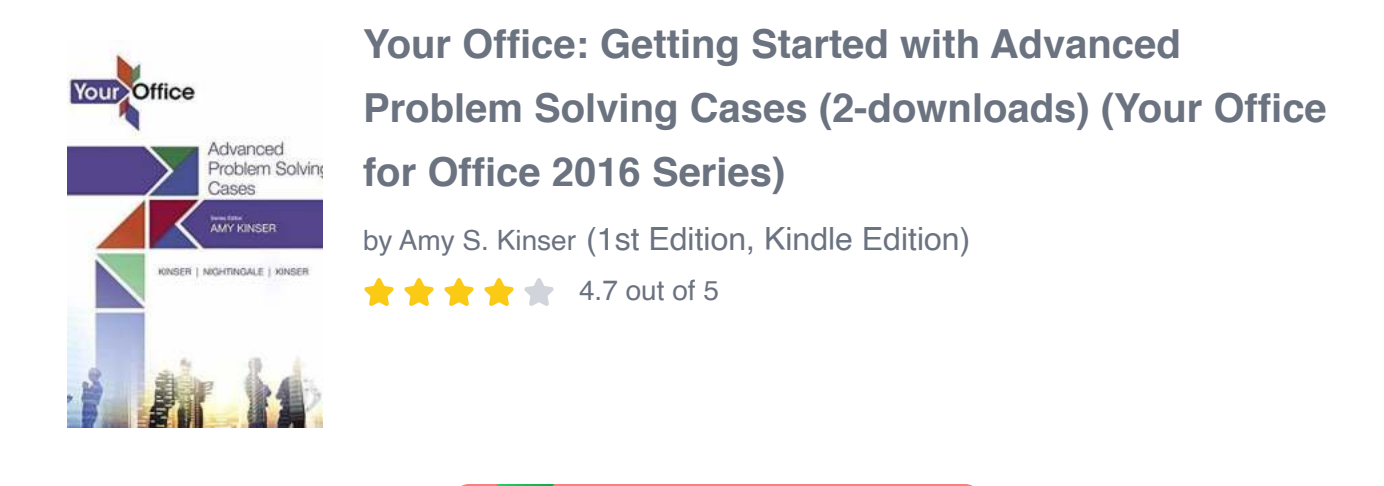

This is the eBook of the printed book and may not include any media, website access codes, or print supplements that may come packaged with the bound book.

**DOWNLOAD E-BOOK** 

This book is the perfect complement to the Excel or Access Comprehensive texts, particularly for instructors looking for more complex, real world cases for students to work through. Included are 15 total cases (6 Excel, 6 Access, and 3 integrated).

Real world problem solving for business and beyond

**[FREE](http://dl.neutronbyte.com/pdf-file/Wa18oYTP/e/wjkK/OPMw/YdlEP/Your-Office-Getting-Started-with-Advanced-Problem-Solving-Cases-2-downloads-Your-Office-for-Office-2016-Series.pdf)** 

The Your Office series prepares students to use both technical and soft skills in the real world. Hands-on technical content is woven into realistic business

scenarios and focuses on using Microsoft Office ${}^{\circledR}$  as a decision-making tool. The series features a unique running business scenario that connects all of the cases together and exposes students to using Office to solve problems relating to business areas like finance and accounting, production and operations, sales and marketing.

Each chapter introduces a realistic business case for students to complete via hands-on steps that are easily identified in blue shaded boxes. Each blue box teaches a skill and comes complete with video and interactive support. Chapters are grouped into Business Units, which collectively illustrate a specific set of business concepts to achieve AACSB-related outcomes. Each Business Unit ends with a Capstone section, testing students' ability to apply concepts and skills beyond a single chapter.

Note:

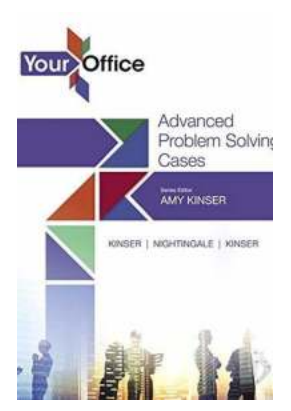

### **Getting Started With Advanced Problem [Solving Cases Downloads Your Office For](https://bookshelfspot.com/Getting%20Started%20With%20Advanced%20Problem%20Solving%20Cases%20Downloads%20Your%20Office%20For.pdf?k=QnVrNmU2aWZ0SE42Znp4MW9PMFlscEhwa09DNDlaVitkZnZPOHdERjFFRlNDTXRLYUQrQVZyU0cxd0ErdCtqZ2NwRmZSQTdsUVMxa0wvVVVOMWgvVFZBRStMMTdaOUhGNUJacnJPMVVwd29PZ3FFaUFCNWdJdVlaL0k1RzdSbHJONXZvdStmZlRCVnUzM0xOaklEYlJ2emFjRUFycmUxWU5DQTJtaHNkL3VzPQ==:f4)**

Are you ready to take your problem-solving skills to the next level? Look no further! In this article, we will guide you through the process of getting started...

### **GUIDE TO HOME IMPROVEMENT**

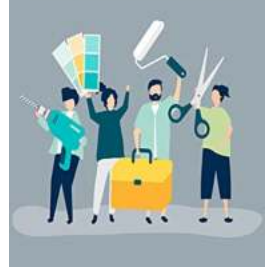

### **[10 Essential Home Repair Projects and Easy](https://bookshelfspot.com/10%20Essential%20Home%20Repair%20Projects%20and%20Easy%20Instructions%20for%20DIY-ers.pdf?k=OEMyUStXaXpzL0dUamtJY00vek9rb3JsN2l3QW5wOHRVL0VvTFZWYmpGSktGb3NqSGV2S1FvQjg1ZjM3bVJ2RmFtS1h3eFFaQnprRmViSll4VVovWFN6bnRXL0dNUW1oL2VYQkdrZHBrR0k9:f4) Instructions for DIY-ers**

Are you tired of running to the handyman for every small repair in your home? It's time to take matters into your own hands! With the right tools, a little knowledge, and...

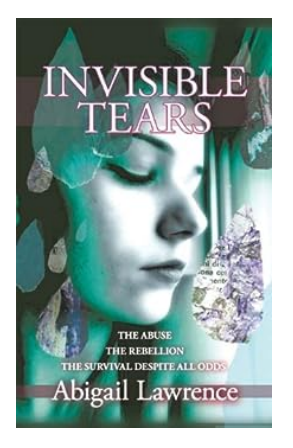

### **[Invisible Tears Abigail Lawrence - Unveiling the](https://bookshelfspot.com/Invisible%20Tears%20Abigail%20Lawrence%20-%20Unveiling%20the%20Untold%20Story%20%20Emotional%20Journey%20of%20a%20Survivor.pdf?k=a1NoZmhkQjE3dzVDdi9EdUxBdG9kd1ZmUzM1QU5HcDFpV3ZMYlY4dUt6dlU1emR5RS9IakV5YWhRS3lmTGFtcQ==:f4) Untold Story | Emotional Journey of a Survivor**

Abigail Lawrence, a name once forgotten in the chaos of society, has emerged as a powerful symbol of resilience and determination. Her story, filled...

#### Woodturning a Bowl **Step-by-Step Guide**

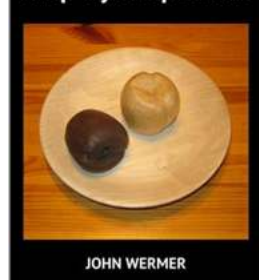

Welcome to the world of woodturning! Whether you're a beginner or an experienced woodworker, turning a wooden bowl is a fantastic project that allows you to showcase your...

**[The Ultimate Woodturning Bowl Step By Step](https://bookshelfspot.com/The%20Ultimate%20Woodturning%20Bowl%20Step%20By%20Step%20Guide%20Unleash%20Your%20Creativity%21.pdf?k=VVlxNjVrQ1pPUk5NeWw3TDM0anVPTGdhN05IQk5NM01DUEV0YU94VlJmb0c3ODBiaGFid0gya0RHOFFaNHU1Kw==:f4)**

**Guide: Unleash Your Creativity!**

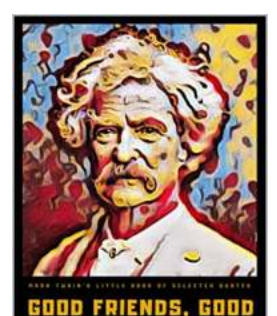

**BOOKS AND A SLEEP** 

### **[Unveiling the Life Wit And Wisdom: A Journey](https://bookshelfspot.com/Unveiling%20the%20Life%20Wit%20And%20Wisdom%20A%20Journey%20Towards%20True%20Enlightenment.pdf?k=dU83eXdQV1VjWE4rQktzbktINHNwQjd1ZmFxaUFNZ21EOUxDUG1EWDRHejhaaGdKZDkwL3A2OFBjNzdvR0dYaDhyQThlcXBIK3EvVUFwbXhxcFV4REE9PQ==:f4) Towards True Enlightenment**

: A Quest for True Enlightenment Life is a beautiful journey, full of surprises, challenges, and profound wisdom waiting to be discovered. In our ...

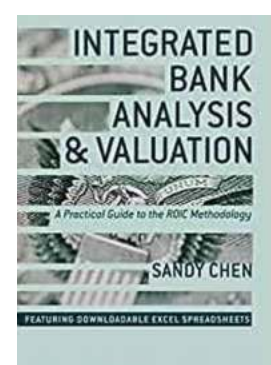

## **[Practical Guide To The Roic Methodology](https://bookshelfspot.com/Practical%20Guide%20To%20The%20Roic%20Methodology%20Global%20Financial%20Markets.pdf?k=aDU1UVFwem9KMXBCTzZJcVk1NTIyQThvMUtxRDdWWnkrSHQwS2QvNjdIWjF1dlRpYUJpNnVPR2tnSExtRERhTmM3MmRLMytNYmZtSkR4R0c5NGRGdlRqUDFoQ2ZZU1cvYllyZXcvS1hjWmJUWTVSVFlyTjg0eGRtS1pPM0IvRWt4MUlpUTk1VTZCSmNOcVlCenZVRlJnPT0=:f4) Global Financial Markets**

Are you interested in gaining a deeper understanding of the ROIC methodology in global financial markets? Look no further! In this comprehensive guide,...

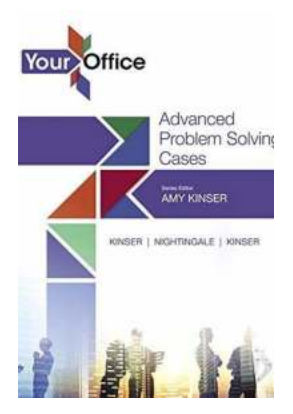

### **Getting Started With Advanced Problem [Solving Cases Downloads Your Office For](https://bookshelfspot.com/Getting%20Started%20With%20Advanced%20Problem%20Solving%20Cases%20Downloads%20Your%20Office%20For.pdf?k=QnVrNmU2aWZ0SE42Znp4MW9PMFlscEhwa09DNDlaVitkZnZPOHdERjFFRlNDTXRLYUQrQVZyU0cxd0ErdCtqZ2NwRmZSQTdsUVMxa0wvVVVOMWgvVFZBRStMMTdaOUhGNUJacnJPMVVwd29PZ3FFaUFCNWdJdVlaL0k1RzdSbHJONXZvdStmZlRCVnUzM0xOaklEYlJ2emFjRUFycmUxWU5DQTJtaHNkL3VzPQ==:f4)**

Are you ready to take your problem-solving skills to the next level? Look no further! In this article, we will guide you through the process of getting started...

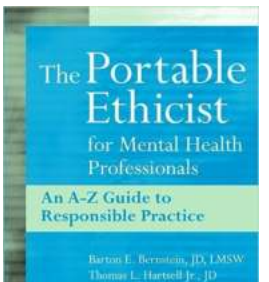

### **[An Guide To Responsible Practice: How to](https://bookshelfspot.com/An%20Guide%20To%20Responsible%20Practice%20How%20to%20Make%20a%20Positive%20Impact.pdf?k=T2hleVpYZ1ZiSTM1OCtuOG9HWW94NTc1cjI3VDBKWDZNRUJEN1hZeTdhemFCQzA2UWxPdG02Y29teERMUTBPQlJsMVhlcHZzV0tra3hXUWdsU01mdHBCczJYcGNHa2tuNlhCT2pTb3VSWjdUWlNaSjg4SU1TZG8rVFJEOU55YlM=:f4) Make a Positive Impact**

In today's world, it is important for individuals and organizations to adopt responsible practices. Whether it is in business, education, or our...